## BD Rowa™ EasyLoad

## Daily use

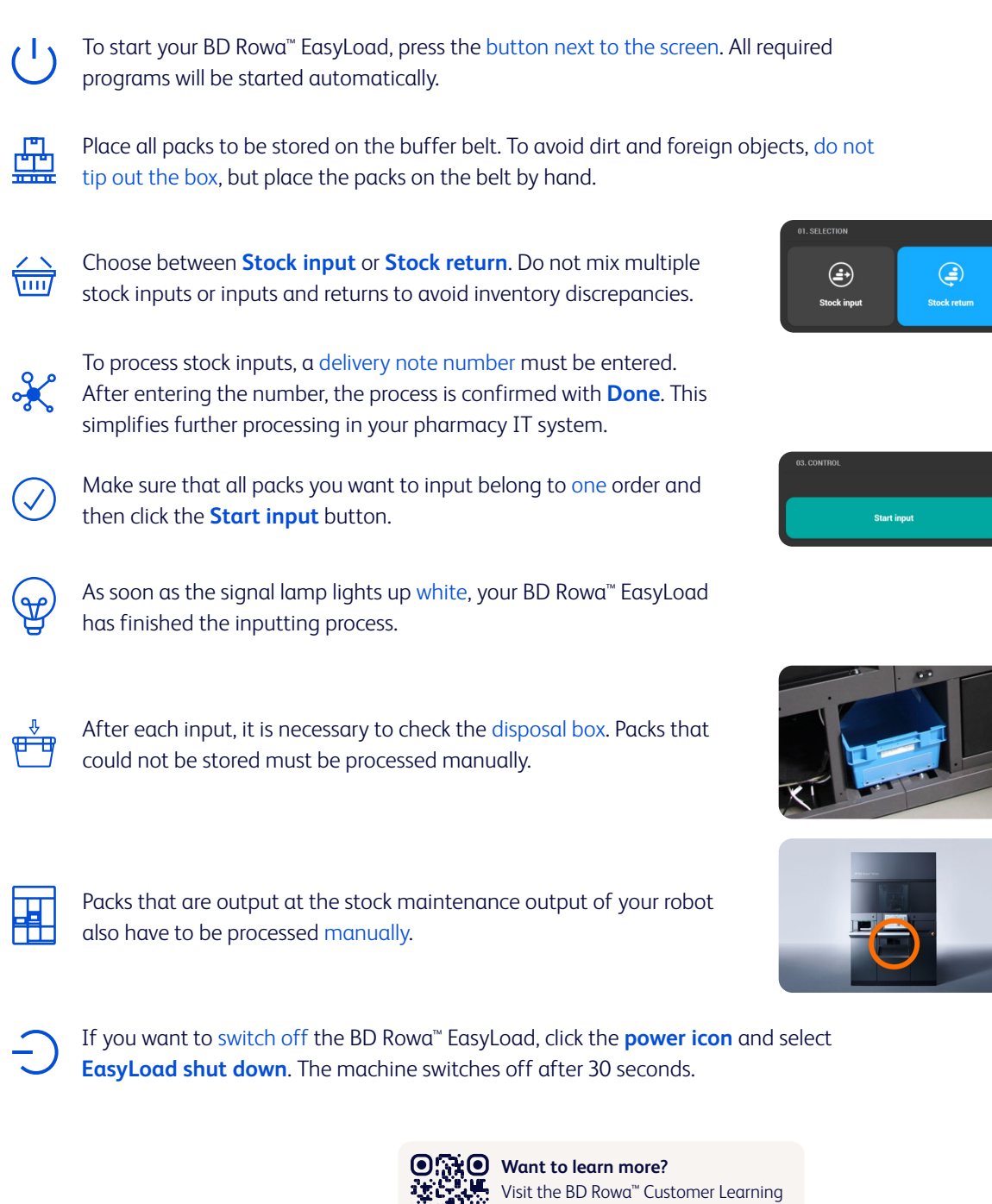

Center at **https://clc.rowa.de**.

If you have any questions, please contact BD Rowa™ Service.

This document does not replace the operating instructions. The contents of the operating instructions must be read carefully and followed!

## **[bd.com/rowa](http://bd.com/rowa)**

BD, the BD Logo, Rowa and EasyLoad are trademarks of Becton, Dickinson and Company or its affiliates. All other trademarks are the property of their respective owners. © 2024 BD. All rights reserved. (Jan-2024 NPM-3318)

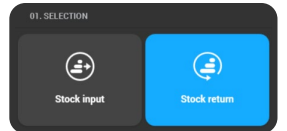

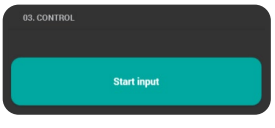

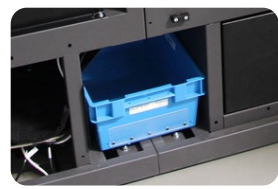

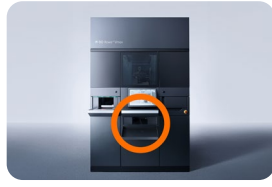

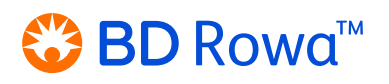